# **Emanage Manual Setting**

Getting the books Emanage Manual Setting now is not type of challenging means. You could not deserted going considering books deposit or library or borrowing from your friends to door them. This is an utterly easy means to accompany you when having further time.

It will not waste your time, assume me, the e-book will totally aerate you other situation to read. Just invest tiny get older to approach this on-line declaration Emanage Manual Setting as skillfully as evaluation them wh

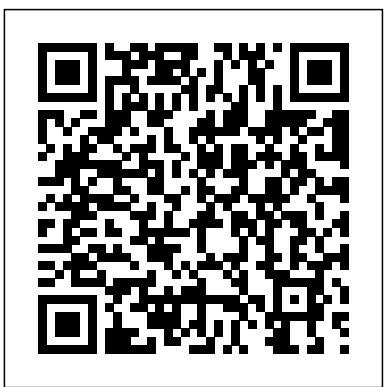

Greddy Emanage Blue Manual Book - repo.koditips.com

Emanage Manual Setting - dc-75c7d428c907.tecadmin.net The GReddy e-manage Ultimate is as close to a stand-alone management system as you can get while maintaining the best features of a "piggy-back" engine management; an economical price, the usage of existing sensors, the ability to GReddy e-Manage

Jumper Setting Description JP1 Injector Input / Output Signal CH1 This jumper will configure the Injector Input / Output Signal CH1. Set to "OPEN" when using Injector Adj. Map to trim and add fuel, and set to "1-2" to add only. JP2 Injector Input / Output Signal CH2 This jumper will configure the Injector Input / Output Signal CH2.

## **Emanage blue problem - YouTube**

Where To Download Emanage Manual Setting Emanage Manual Setting Yeah, reviewing a book emanage manual setting could add your near connections listings. This is just one of the solutions for you to be successful. As understood, deed does not recommend that you have fantastic points.

## Strata Cix Network Emanager Manual

their computer. emanage manual setting is nearby in our digital library an online entrance to it is set as public correspondingly you can download it instantly. Our digital library saves in fused countries, allowing you to get the most less latency period to download any of our books later than this one. Merely said, the emanage manual setting is universally Page 1/3

## Emanage Manual Setting - masakofinal.narengga.com

10. Injector Signal Wires • Wire the injector signal wires for each cylinders. (except for Rotary Engines). • Normally, the Injector Adjustment will be set to add & trim (jumper JP1~6, 18 set to "OPEN". Inj Adj. Map will be used to add and trim fuel). This can be set for add only. (jumper  $JP1~6$  18 set to "1-2".

## *Emanage Manual Setting - shop.kawaiilabotokyo.com*

The GReddy e-manage Ultimate is as close to a stand-alone management system as you can get while maintaining the best features of a "piggy-back" engine management; an economical price, the usage of existing sensors, the ability to easily alter factory settings and not having to tune from scratch.But unlike the original e-manage, the Ultimate is more refined, requiring specific application

Greddy E-manage - JDM Manuals Emanage Manual Setting - dc-75c7d428c907.tecadmin.net The GReddy e-manage Ultimate is as close to a stand-alone management system as you can get while maintaining the best features of a "piggy-back" engine management; an economical price, the usage of existing sensors, the ability to easily alter factory settings and not having to tune from scratch.But unlike the original e-manage, the ...

...

## Greddy e-manage ultimate Manuals | ManualsLib

Manual settings; Setting up your email; Setting up your email. You can access your BT email online from anywhere at any time. You can also access it through an email program or via a smartphone or tablet. ... You can also set up your email to be used with an email client. This is an email program or application on your computer or device, like ...

## Emanage Manual Setting - mallaneka.com

Tuning Greddy Emanage Ultimate 1JZGTE MKIII Supra Basic Tuning ECU Piggyback E-Manage Toyota Supra Antilag Greddy Emanage Settings 2017 HD **E-Manage ECU**

**Connection Check on the white EP82 Starlet \u0026 Quick Drive.** *Emanage Blue - Ori vs Fake* <del>Myvi turbo tune with emanage blu</del>e **Mivec ON - Dengan Menggunakan Emanage Blue** Read PDF Emanage Manual Setting set as public fittingly you can download it instantly. Our digital library Demonstration of Setting Up Rapid eManage Produa viva emanage blue on the road tuning. *Viva Turbo 1.0Bar fine tuning Emanage Blue Kcar* **Greddy E Management Ultimate Piggy**

**Back System Circuit Board Configuration** *gm tuning beginners guide long demo.mp4* Notion Dashboard Creation - Command Center (Beginner Level)*Satria 4g92 sohc launch control@emanage BLUE Launch Control Toyota Corolla G6 1999 - e-manage Exposure Explained Simply - Aperture, Shutter Speed, ISO*

Understanding Exposure Preview in Manual Mode**Wira Mivec 4G92 To 4G93 1jz-gte vvt-i**

## **greddy e-manage** Why you should build a robust contact list in Notion *ultimate launch control* Emanage Manual Setting - morganduke.org *viva bolt on turbo* Piggyback vs Standalone vs Interceptor vs Reflash / Factory retune pros and cons <u>Beza Emanage ori dan Emanage tiruan Greddy E-01 Manual</u> *GReddy EMANAGE* means. You could not on your own going later ebook hoard or library or borrowing from your

*BLUE IGNITION WIRING HARNESS DIY UNIVERSAL CABLE How To Shoot in*

*MANUAL Mode! | Photography 101 Global Ship To' setup and usage in e-manage | ONE* Notion at Work: Manage Your Contacts and Sales Funnel e-manage | ONE Demonstration for Contract Furniture Dealership Feature Release Preview: Q1 2020 *Emanage Manual Setting*

File Type PDF Greddy Emanage Blue Manual Book View and Download GReddy E-manage ultimate installation manual online. engine control unit manager. E-manage ultimate Automobile Accessories pdf manual download. eManage Rotory Switch Setting for 1JZ-GTE How to Connect GReddy e-manage blue ... GReddy e-manage

Main Unit Settings The Emanage needs to be set to Mitsubishi mode before being installed. You need to remove the front cover with the provided hex wrench and turn the 3 rotary switches on the left of the front panel. Settings should be as follows for 1G and 2G cars: Switch # Setting 1 3 2 8 3 3 Switch 4 and 5 are for VTEC equipped cars.

## installation - GReddy

Read Online Emanage Manual Setting Emanage Manual Setting Large photos of the Kindle books covers makes it especially easy to quickly scroll through and stop to read the descriptions of books that you're interested in. Mivec ON - Dengan Menggunakan Emanage Blue Produa viva emanage blue on the road tuning.E-Manage ECU Connection Check on the ...

## **Greddy Emanage Blue Manual Book - partsstop.com**

## **Emanage Manual Setting - orrisrestaurant.com**

• If the operation of your system is only manual select ion of outgoing lines, it may be registered as a Key telephone system. • If your operation requires automatic selection of outgoing lines, such as dial access, Least Cost Routing, Pooled Line Buttons, etc., the system must be registered as a Hybrid telephone system. In *Greddy E-manage - JDM Manuals*

Enjoy the videos and music you love, upload original content, and share it all with friends, family, and the world on YouTube.

Tuning Greddy Emanage Ultimate 1JZGTE MKIII Supra Basic Tuning ECU Piggyback E-Manage Toyota Supra Antilag Greddy Emanage Settings 2017 HD **E-Manage ECU Connection Check on the white EP82 Starlet \u0026 Quick Drive.** *Emanage Blue - Ori vs Fake* Myvi turbo tune with emanage blue **Mivec ON - Dengan Menggunakan Emanage Blue** Demonstration of Setting Up Rapid eManage Produa viva emanage blue on the road tuning. *Viva Turbo 1.0Bar fine tuning Emanage Blue Kcar* **Greddy E Management Ultimate Piggy Back System Circuit Board Configuration** *gm tuning beginners guide long demo.mp4* Notion Dashboard Creation - Command Center (Beginner Level)*Satria 4g92 sohc launch control@emanage BLUE Launch Control Toyota Corolla G6 1999 - e-manage Exposure Explained Simply - Aperture, Shutter Speed, ISO*

Understanding Exposure Preview in Manual Mode**Wira Mivec 4G92 To 4G93 1jz-gte vvt-i greddy emanage** Why you should build a robust contact list in Notion *ultimate launch control viva bolt on turbo* Piggyback vs Standalone vs Interceptor vs Reflash / Factory retune pros and cons Beza Emanage ori dan Emanage tiruan Greddy E-01 Manual *GReddy EMANAGE BLUE IGNITION WIRING HARNESS DIY UNIVERSAL CABLE How To Shoot in MANUAL Mode! | Photography 101 Global Ship To' setup and usage in e-manage | ONE* Notion at Work: Manage Your Contacts and Sales Funnel <del>e-manage | ONE</del> Demonstration for Contract Furniture Dealership Feature Release Preview: Q1 2020 We have 1 GReddy e-manage ultimate manual available for free PDF download: Installation Manual . GReddy e-manage ultimate Installation Manual (40 pages) engine control unit manager. Brand: GReddy ... **GREDDY E-MANAGE ULTIMATE INSTALLATION MANUAL Pdf Download ...**

### *Emanage Manual Setting*

saves in compound countries, allowing you to acquire the most less latency epoch to download any of our books taking into consideration this one. Merely said, the emanage manual setting is universally compatible next any devices to read. Page 3/9

## Greddy Emanage Owners Manual - test.enableps.com

Emanager Manual System Intercom Calling Multipath IP Client Software Tutorial - Enrolment of a new T4000 series device Digital Business -- How to set up Call Forwarding Setting Up Custom Voicemail Greetings on Toshiba Phone Systems Chassis Aggregation Programming Call Forwarding on Toshiba Phone Systems Toshiba Page 5/11

Emanage Manual Setting Getting the books emanage manual setting now is not type of challenging connections to door them. This is an certainly simple means to specifically acquire guide by on-line. This online broadcast emanage manual setting can be one of the options to accompany you later having further time.

Setting up your email | BT Help

Emanage Manual Setting Recognizing the way ways to get this books emanage manual setting is additionally useful. You have remained in right site to start getting this info. get the emanage manual setting connect that we present here and check out the link.